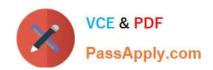

# NSE5\_FCT-6.2<sup>Q&As</sup>

Fortinet NSE 5 - FortiClient EMS 6.2

# Pass Fortinet NSE5\_FCT-6.2 Exam with 100% Guarantee

Free Download Real Questions & Answers PDF and VCE file from:

https://www.passapply.com/nse5\_fct-6-2.html

100% Passing Guarantee 100% Money Back Assurance

Following Questions and Answers are all new published by Fortinet
Official Exam Center

- Instant Download After Purchase
- 100% Money Back Guarantee
- 365 Days Free Update
- 800,000+ Satisfied Customers

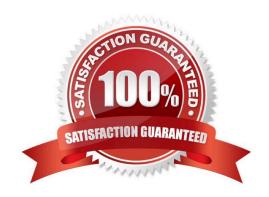

### https://www.passapply.com/nse5\_fct-6-2.html

2024 Latest passapply NSE5\_FCT-6.2 PDF and VCE dumps Download

#### **QUESTION 1**

What is the function of the quick scan option on FortiClient?

- A. It performs a full system scan including all files, executable files, DLLs, and drivers for threats.
- B. It scans executable files. DLLs, and drivers that are currently running, for threats.
- C. It allows users to select a specific file folder on your local hard disk drive (HDD), to scan for threats
- D. It scans programs and drivers that are currently running for threats

Correct Answer: D

#### **QUESTION 2**

Refer to the exhibit.

```
config user fsso
    edit "Server"
        set type fortiems
        set server "10.0.1.200"
        set password ENC ebT9fHIMXIBykhWCSnG:P+Tpi/EjEdQu4hAa24LiKxHolWI7JyX-
        set ssl enable
    next
end
```

Based on the CLI output from FortiGate. which statement is true?

- A. FortiGate is configured to pull user groups from FortiClient EMS
- B. FortiGate is configured with local user group
- C. FortiGate is configured to pull user groups from FortiAuthenticator
- D. FortiGate is configured to pull user groups from AD Server.

Correct Answer: A

#### **QUESTION 3**

In a FortiSandbox integration, what does the remediation option do?

- A. Wait for FortiSandbox results before allowing files
- B. Exclude specified files
- C. Alert and notify only
- D. Deny access to a file when it sees no results

## https://www.passapply.com/nse5\_fct-6-2.html

2024 Latest passapply NSE5\_FCT-6.2 PDF and VCE dumps Download

Correct Answer: A

#### **QUESTION 4**

An administrator installs FortiClient on Windows Server. What is the default behavior of real-time protection control?

- A. Real-time protection must update AV signature database
- B. Real-time protection sends malicious files to FortiSandbox when the file is not detected locally
- C. Real-time protection is disabled
- D. Real-time protection must update the signature database from FortiSandbox

Correct Answer: C

#### **QUESTION 5**

A new chrome book is connected in a schools network

Which component can the EMS administrator use to manage the FortiClient web filter extension installed on the Google Chromebook endpoint?

- A. FortiClient customer URL list
- B. FortiClient web filter extension
- C. FortiClient EMS
- D. FortiClient site categories

Correct Answer: B

NSE5 FCT-6.2 PDF Dumps NSE5 FCT-6.2 VCE Dumps NSE5 FCT-6.2 Study Guide